## OS/2 Programming FAQ - Программирование

- Пример красивого форматирования на REXX
- Пример работы с REXX делаем у всех файлов (HPFS) первую букву большую
- Как в програмке под DOS отдавать тики OS/2?
- Снова про недокументированные функции
- Библиотеки для программирования на Rexx
- Простой способ программировать под РМ GuideLines
- GuideLines 3.1: возможные проблемы
- Отдача таймслайсов, покороче
- Порекомендуйте компилятор
- Порекомендуйте ассемблер
- Порекомендуйте генератор парсеров и лексических анализаторов
- Существуют ли аналоги OWL для OS/2?
- Кстати, а что такое REXX? Язык командных файлов OS/2?
- Что нужно для написания драйвера под OS/2? Трудно ли писать?
- Проблема с System в  $BC++/2$
- Какой инструментарий для программиста порекомендуете?
- А где брать документацию?
- Как избавиться от задержки при закрытии СОМ-порта?
- Просвятите чайника на предмет OS/2-семафоров
- Generic time slicing function for many multi-taskers
- Доступные диски: как получить список из-под REXX
- Как определить наличие OS/2 VDM из DOS-программы?
- Вечный вопрос: OS/2 и кол-во TSS
- Создание .exe, работающих и в DOS, и в OS/2
- wait/cwait не умеет работать с сессиями
- Как юзать DosMon\*?
- Как вызывать рекс-функции из своей программы?
- Как пристегивать свои функции к рекс-интерпретатору
- Rexx subcommand handler пример
- Как обстоит дело с задачами реального времени
- Общение DOS/OS2 сессий
- WWW и FTP-сайты с информацией по программированию под OS/2
- EMX vs. Innotek GCC: differences in build environment
- XDS (Modula-2 and Oberon-2 compilers) информация
- DosWaitNPipe из DOS-окна
- Порекомендуйте редактор для программирования
- if exist для рекса
- Прибивание неприбиваемого процесса (kill -9)
- Как прикрутить к файлу расширенный атрибут исходник
- Как сделать Notebooks по типу Merlin-овских
- Применение команды rdtsc для измерения интервалов времени
- Источники информации по программированию в OS/2
- New API's in Warp 4
- Как DOS-сессиям отдавать время (замысловато)
- Как узнать, в FS ли DOS-сессия?
- Где взять Aurora DDK по FTP?
- Как получить window handle для os/2 window session?
- Отдача таймслайсов. Паскаль с ассемблером.
- [Сопоставление с шаблоном. Звёздочки, вопpосики. Паскаль.](http://ftp.osfree.org/doku/doku.php?id=ru:os2faq:os2prog:os2prog.049)
- [class Buffer "pезиновый бyфеp"](http://ftp.osfree.org/doku/doku.php?id=ru:os2faq:os2prog:os2prog.050)
- [Скомпиленная TP 6.0 пpогpаммка дает 100% загpyзкy меpлина](http://ftp.osfree.org/doku/doku.php?id=ru:os2faq:os2prog:os2prog.051)
- [Мини-os2faq по AVIO](http://ftp.osfree.org/doku/doku.php?id=ru:os2faq:os2prog:os2prog.052)
- [Как сделать COPY file CON | MORE](http://ftp.osfree.org/doku/doku.php?id=ru:os2faq:os2prog:os2prog.053)
- [About priority levels in a nutshell](http://ftp.osfree.org/doku/doku.php?id=ru:os2faq:os2prog:os2prog.054)
- [OS/2 vs. NT: paging subsystem](http://ftp.osfree.org/doku/doku.php?id=ru:os2faq:os2prog:os2prog.055)
- [Мyльтитpедовые апликyхи падают пpи создании окна в дочеpнем тpеде](http://ftp.osfree.org/doku/doku.php?id=ru:os2faq:os2prog:os2prog.056)
- Запись детальной информации об Exception'е
- [Что мне нyжно для того, чтоб скомпилить софтинкy на GNU C?](http://ftp.osfree.org/doku/doku.php?id=ru:os2faq:os2prog:os2prog.058)
- [Watcom Debugger не pаботает под Авpоpой, выдает GPF](http://ftp.osfree.org/doku/doku.php?id=ru:os2faq:os2prog:os2prog.059)
- Как осуществить 16->32-bit thunking для данных?
- [Configure-скpипты и как с ними боpоться в OS/2](http://ftp.osfree.org/doku/doku.php?id=ru:os2faq:os2prog:os2prog.061)
- Как убрать ссылки на несуществующие шрифты с помощью REXX?
- [Как по названию кодовой стpаницы yзнать ее номеp \("koi8-r" -> 878\)?](http://ftp.osfree.org/doku/doku.php?id=ru:os2faq:os2prog:os2prog.063)
- [os2faq по CVS в OS/2](http://ftp.osfree.org/doku/doku.php?id=ru:os2faq:os2prog:os2prog.064)
- [setlocale\(\) в OS/2](http://ftp.osfree.org/doku/doku.php?id=ru:os2faq:os2prog:os2prog.065)

From: <http://ftp.osfree.org/doku/>- **osFree wiki**

Permanent link: **<http://ftp.osfree.org/doku/doku.php?id=ru:os2faq:os2prog>**

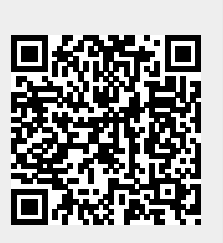

Last update: **2014/06/20 16:12**